#### Comp-206 : Introduction to Software Systems Lecture 24

Alexandre Denault Computer Science McGill University Fall 2006

## Office Hours

- Office hours on Tuesday, December 5<sup>th</sup> are canceled
- However, I will be in the office in the morning (from 9h00 to 13h00).
- In addition, I should be in the office on the following days:
	- Wednesday, December 6<sup>th</sup>
	- Thursday, December 7<sup>th</sup>
	- Monday, December 11<sup>th</sup>
	- Tuesday, December 12<sup>th</sup> (afternoon)
- To make sure I'll be there, send me a mail.

#### Course Evaluation - Mercury

# 24 / 53 45.3%

## What is PHP?

#### PHP ...

- initially stood for Personal Home Page Tools.
- was created as libraries to write pages in C.
- is a web scripting language.
	- can also be used for shell scripts or graphic applications.
- is used to build dynamic websites.
- is an object oriented language.
- has a syntax very similar to C.
- is open source (free).

## PHP Execution Model

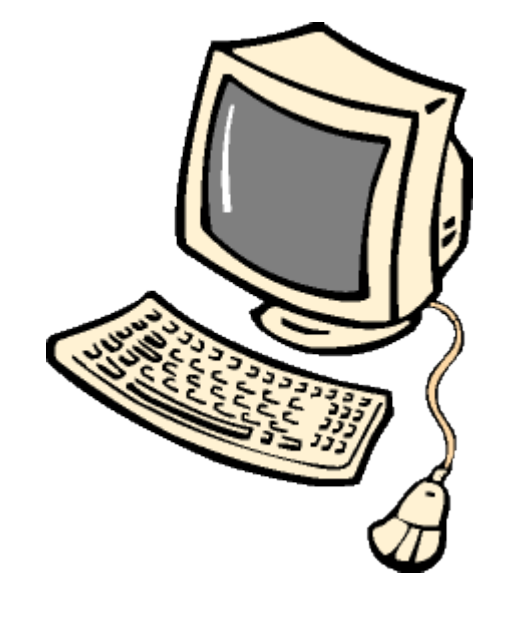

I want page.php (request)

Here is page.php

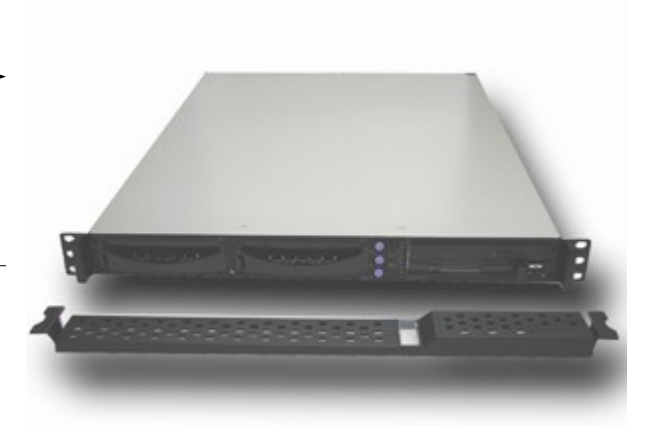

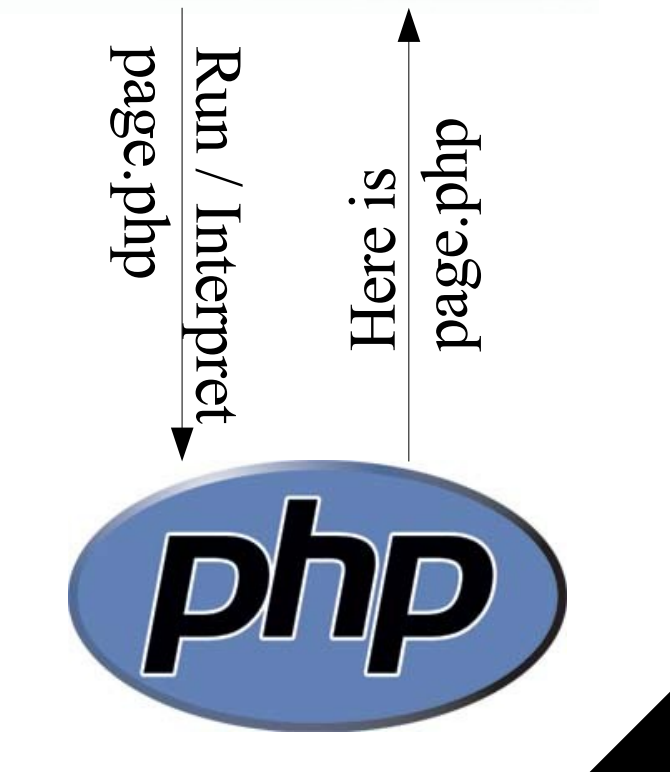

#### Your first PHP Page

#### <html> <head> <title>PHP Test</title> </head> <body> <?php echo '<p>Hello World</p>'; ?> </body>  $\langle$ /html>

## The PHP tags

- A php file must have the .php extension to be properly interpreted by the web server.
- Any text found between the "<?php" and "?>" tags will be considered PHP code.
- Most instructions in PHP must be terminate by a semicolon.

## Variable

- Variables are always preceded by the \$ sign.
- Variables do not need to be declared before they are used.
	- You simply need to assign them a value.
	- PHP has a very loose type system.
	- Unlike C, PHP has strings and booleans.

```
$firstVar = "Hello";
$secondVar = "World!";
$boolVar = true;
```
## Variable Examples

```
<?php
 error reporting(E ALL);
 $firstVar = "Hello";
 $secondVar = "World!";
?>
<html><head><title>PHP Test</title>
   </head>
   <body>
   <?php
      echo '<p>'.$firstVar.' '.$secondVar.'</p>';
   \gtrsim</body>
\langle/html>
```
## Language Constructs

- Using conditional statements and looping statements is identical to C.
- Creating functions and using them is identical to C.
	- PHP is not single pass. You do not need to use function prototypes.

## Simple function

```
<?php
function makeCountString($num = 8) {
```
 $\texttt{Svalue} = " ";$ 

```
for (\frac{1}{2}i = 0; \frac{1}{2}i < \frac{1}{2}m; \frac{1}{2}i + \frac{1}{2}i) {
     $value = $value . $i;
}
```
return \$value;

 $?$ 

}

#### Arrays

- Arrays in PHP function like hash tables, or array maps.
	- They are data structures that hold key/value pairs.
- $\blacksquare$  They can be created using the array() function.

```
<?php
$trad = array("hello", "to", "the", "world");
echo $trad[0]; // "hello"
echo $trad[3]; // "world"
```

```
$spec = array("foo" => "bar", 12 => true);echo $spec["foo"]; // "bar"
$spec['``foo''] = "test";echo $spec[12]; // true
\gtrsim
```
# The \$ REQUEST array

- When a form is "POST" or "GET", the values of the form are stored in the \$ REQUEST array.
- You can use these values however you want.

```
Hi <?php echo 
 htmlspecialchars($ REQUEST['name']); ?>.
You are <?php echo (int)$ REQUEST['age']; ?>
  years old.
```
■ Note that \$ REQUEST is data from the user. As such, it should not be trusted.

# Session Variables

- Each time a page loads, it's a new instance of that page (variables only exist for that page load).
- If you want a variable, for a given user, to persist from one page to the other, you need to save it into the session array.
- To access values in the session, you need to call session\_start() as the first function in your script.
- You can then use \$ SESSION as any regular array.
- When the page is processed, the content of \$ SESSION will be saved.
- To save an object in session, you will need to *serialize* it.
- To restore an object from session, you will need to *unserialize* it.

#### Classes

- PHP is an object-oriented language, like Java or Python.
- As such, it allows the creation of classes.
	- Classes are grouping of variables and functions.
- Classes can be declared using the "class" keyword".
	- Member variables must be defined using the "var" keyword.
	- Functions now need to be contained in the scope of the class.
- Like Java, variables can be declared as public, protected and private.
- You can also create static members of classes.

#### Class Example

```
<?php
```
class Book {

var \$author; var \$title; var \$pages;

```
function __construct($title, $author, $pages) {
    $this->title = $title;$this->author = $author;
    $this->pages = $pages;
}
```
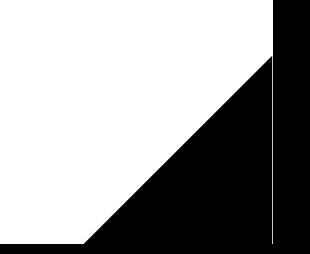

## Class Example (cont.)

```
function prettyString() {
     return $this->title . " | " . $this->author . " | " . $this->pages . " pages."
}
```

```
function set($var, $value) {
    $this->$var = $value;
}
```
}

 $?$ 

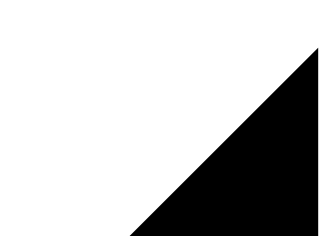

## Using a Class

■ Instantiating an object is pretty simple, you simply need to use the new keyword.

\$myBook = new Book("Lotr", "Tolkien", 300);

■ You can then use the "->" to access the variables and method in the object.

echo \$myBook->title;

echo \$myBook->set("title", "Lord of the Rings");

echo \$myBook->prettyString();

#### Inheritance

- PHP classes can extend other PHP classes.
- If the subclass declares a constructor, the constructor of the parent is no longer called.
	- You need to call it explicitly: parent:: construct();

```
class TextBook extends Book {
```

```
var $subject;
```
}

```
function prettyString() {
   return $this->title . " | " . $this->author . " |
     " . $this->pages . " pages."
}
```
## **Include**

- Although classes and functions do not need to be declared before they are used, they do need to be declared.
- For scripts split into multiple files, PHP has the include() function that evaluates the specified file. include ("Book.class.php");
- If the file is not found, include just throws a warning. To do a force include, use the require function() instead.
- A function or a class should only be defined once. To prevent multiple inclusion, you can use the include once() function or the require once() function.

## Common Functions (Variables)

- empty -- Determine whether a variable is empty
- floatval -- Get float value of a variable
- intval -- Get the integer value of a variable
- is array -- Finds whether a variable is an array
- is bool -- Finds out whether a variable is a boolean
- is callable -- Verify that the contents of a variable can be called as a function
- is double  $-$  Alias of is float()
- is float -- Finds whether a variable is a float
- is int -- Find whether a variable is an integer
- is null -- Finds whether a variable is NULL

## Common Functions (Variables)

- is numeric -- Finds whether a variable is a number or a numeric string
- is object -- Finds whether a variable is an object
- is string -- Finds whether a variable is a string
- isset -- Determine whether a variable is set
- serialize -- Generates a storable representation of a value
- strval -- Get string value of a variable
- unserialize -- Creates a PHP value from a stored representation
- unset -- Unset a given variable
- var dump -- Dumps information about a variable

# Common Functions (String)

- echo -- Output one or more strings
- htmlspecialchars -- Convert special characters to HTML entities
- Itrim -- Strip whitespace (or other characters) from the beginning of a string
- rtrim -- Strip whitespace (or other characters) from the end of a string
- nl2br -- Inserts HTML line breaks before all newlines in a string
- printf -- Output a formatted string
- strlen -- Get string length
- strpos -- Find position of first occurrence of a string
- strstr -- Find first occurrence of a string
- strtolower -- Make a string lowercase
- strtoupper -- Make a string uppercase
- strtr -- Translate certain characters
- substr -- Return part of a string

# Common Functions (Files)

- copy -- Copies file
- disk free space -- Returns available space in directory
- feof -- Tests for end-of-file on a file pointer
- fclose -- Closes an open file pointer
- fgetc -- Gets character from file pointer
- fgets -- Gets line from file pointer
- fgetss -- Gets line from file pointer and strip HTML tags
- file -- Reads entire file into an array
- fopen -- Opens file or URL
- fpassthru -- Output all remaining data on a file pointer
- fread -- Binary-safe file read
- fwrite -- Binary-safe file write
- mkdir -- Makes directory
- touch -- Sets access and modification time of file
- unlink -- Deletes a file

#### Libraries

- PHP has libraries (functions) to manipulate many different types of files:
	- Images : png, jpg, gif
	- Documents : pdf
	- Archives : zip, rar, bzip2
	- $\cdot$  etc
- PHP can also communicate with different types of databases:
	- MySQL
	- Microsoft SQL
	- PostgreSQL
	- Oracle
	- Sybase
	- etc

# phpinfo()

- This function outputs a lot of information about PHP including :
	- The version of PHP
	- The currently compiled modules (MySQL, Images, Zip, etc)
	- The current configuration of PHP (including the err. rep. Level)
	- The current environment (variables)
	- All predefined variables (including \$ REQUEST)
	- And more ...

## Error Level

- The amount of debug information given is determined by the current error reporting level.
- The default error reporting level is determined by the system administrator.
	- On a production machine, the error reporting level will be very low (only critical errors will be shown).
	- On a development machine, the error reporting level will be very high (all errors and warnings will be displayed).
- You can change the error reporting level using the error\_reporting() function.

// Turn off all error reporting

error\_reporting(0);

// Report all PHP errors (bitwise 63 may be used in PHP 3)

```
error_reporting(E_ALL);
```
#### **Databases**

- To truly build dynamic website, you will need a form of perpetual storage.
- Although files can be used this way, they are not efficient when a large number of them are needed.
- The practical solution is to store information inside a database.
	- Databases are outside the scope of this course.
	- If you are serious about web development, you should start taking a look at MySQL.
- As previously mentioned, MySQL has all the necessary functions to access a database.

#### Ressources

- PHP : http://www.php.net
- PHP Classes : http://www.phpclasses.org/

## Tools

- To program in PHP, you need a webserver with the PHP module.
	- Apache
	- PHP
- A database could also be useful.
	- MySQL
- You can download packages with all three:
	- VentrigoServ http://vertrigo.sourceforge.net/
	- Xampp http://www.apachefriends.org/en/xampp.html